# Tips rápidos para WI

##Introducción Wp-cli es una herramienta muy potente para los webma sitios. Es un cansancio y una hartura la falta de compromiso de los cl mantenimiento de la página web (esos mismo que luego van diciendole migrar su contenido a sus servidores, que ellos, son diseñadores, des y mecanicos de vuelo, si hace falta, pero luego no tienen ni backups,

### Actualiza todo

Funcionara si no hay problemas derivados por php obsoleto, algun plu

### Estructura de cPanel

- Algunas veces puede darnos problemas de mem**oErrira.r Uno ntip Páof Ldoe**r [shell con cPanel - PHP Fatal error: Allowed memory s](https://wiki.castris.com/books/cpanel-whm/page/error-con-wp-cli-en-el-shell-con-cpanel-php-fatal-error-allowed-memory-size-of-bytes-exhausted)ize of bytes e
- Otras veces tenemos problemas con las versione **& rootbse heas spole lpah** p [versión shell usada](https://wiki.castris.com/books/wordpress/page/problemas-por-la-version-shell-usada-y-wp-cli-cpanel-version) y wp-cli

#### Normal

### Usuarios

### Crear un administrador de Wo wp cli

#### Borrar un usuario de Wordpres

Success: Removed user 12 from http://www.dunlopillo.es.

### Activar el auotupdate de los p

[wp plui](https://developer.wordpress.org/cli/commands/plugin/auto-updates/)ng

### Forzar la actualizacion del WF

A veces entramos en un bucle feo, proque el usuario tiene o anda con hay manera.

Quizas tambien fue hackeado y manipulado.

Atención a este método. Siempre backup antes, por favor

Ejemplo

[comprascc@srv109 public\_html]\$ php -d memory\_limit=512M "\$(which wp)" core update && php -d memory\_limit=512M "\$(which wp)" plugin upgrade --all && php -d memory\_limit=512M "\$(which wp)" theme upgrade --all

Fatal error: Uncaught Error: Call to undefined function get magic quotes gpc() in

/home/comprascc/public\_html/wp-includes/load.php:926

Stack trace:

#0 /home/comprascc/public\_html/wp-settings.php(400): wp\_magic\_quotes()

#1 phar:///usr/local/bin/wp/vendor/wp-cli/wp-cli/php/WP\_CLI/Runner.php(1374): require('/home/comprascc...')

#2 phar:///usr/local/bin/wp/vendor/wp-cli/wp-cli/php/WP\_CLI/Runner.php(1293): WP\_CLI\Runner-

>load\_wordpress()

#3 phar:///usr/local/bin/wp/vendor/wp-cli/wp-cli/php/WP\_CLI/Bootstrap/LaunchRunner.php(28): WP\_CLI\Runner- >start()

#4 phar:///usr/local/bin/wp/vendor/wp-cli/wp-cli/php/bootstrap.php(83): WP\_CLI\Bootstrap\LaunchRunner-

>process(Object(WP\_CLI\Bootstrap\BootstrapState))

#5 phar:///usr/local/bin/wp/vendor/wp-cli/wp-cli/php/wp-cli.php(32): WP\_CLI\bootstrap()

#6 phar:///usr/local/bin/wp/php/boot-phar.php(20): include('phar:///usr/loc...')

#7 /usr/local/bin/wp(4): include('phar:///usr/loc...')

 $#8$  {main}

thrown in /home/comprascc/public\_html/wp-includes/load.php on line 926

Error: El sitio está experimentando dificultades técnicas.

[comprascc@srv109 public\_html]\$ wp core update

Fatal error: Uncaught Error: Call to undefined function get magic quotes gpc() in

/home/comprascc/public\_html/wp-includes/load.php:926

Stack trace:

#0 /home/comprascc/public\_html/wp-settings.php(400): wp\_magic\_quotes()

#1 phar:///usr/local/bin/wp/vendor/wp-cli/wp-cli/php/WP\_CLI/Runner.php(1374): require('/home/comprascc...')

#2 phar:///usr/local/bin/wp/vendor/wp-cli/wp-cli/php/WP\_CLI/Runner.php(1293): WP\_CLI\Runner-

>load\_wordpress()

#3 phar:///usr/local/bin/wp/vendor/wp-cli/wp-cli/php/WP\_CLI/Bootstrap/LaunchRunner.php(28): WP\_CLI\Runner- >start()

#4 phar:///usr/local/bin/wp/vendor/wp-cli/wp-cli/php/bootstrap.php(83): WP\_CLI\Bootstrap\LaunchRunner- >process(Object(WP\_CLI\Bootstrap\BootstrapState))

#5 phar:///usr/local/bin/wp/vendor/wp-cli/wp-cli/php/wp-cli.php(32): WP\_CLI\bootstrap()

#6 phar:///usr/local/bin/wp/php/boot-phar.php(20): include('phar:///usr/loc...')

#7 /usr/local/bin/wp(4): include('phar:///usr/loc...')

#8 {main}

thrown in /home/comprascc/public\_html/wp-includes/load.php on line 926

Error: El sitio está experimentando dificultades técnicas.

[comprascc@srv109 public\_html]\$ wp core update^C

[comprascc@srv109 public\_html]\$ wp core download --force Downloading WordPress 6.6.1 (en\_US)... md5 hash verified: a15f676931133623b7b347f1fabc966b Cleaning up files... File removed: wp-includes/images/wlw/wp-comments.png File removed: wp-includes/images/wlw/wp-watermark.png File removed: wp-includes/images/wlw/wp-icon.png File removed: wp-includes/Requests/Transport/fsockopen.php File removed: wp-includes/Requests/Transport/cURL.php File removed: wp-includes/Requests/Cookie/Jar.php File removed: wp-includes/Requests/Auth.php File removed: wp-includes/Requests/Hooker.php File removed: wp-includes/Requests/IPv6.php File removed: wp-includes/Requests/Exception/Transport/cURL.php File removed: wp-includes/Requests/Exception/HTTP.php File removed: wp-includes/Requests/Exception/Transport.php File removed: wp-includes/Requests/Exception/HTTP/502.php File removed: wp-includes/Requests/Exception/HTTP/Unknown.php File removed: wp-includes/Requests/Exception/HTTP/412.php File removed: wp-includes/Requests/Exception/HTTP/408.php File removed: wp-includes/Requests/Exception/HTTP/431.php File removed: wp-includes/Requests/Exception/HTTP/501.php File removed: wp-includes/Requests/Exception/HTTP/500.php File removed: wp-includes/Requests/Exception/HTTP/407.php File removed: wp-includes/Requests/Exception/HTTP/416.php File removed: wp-includes/Requests/Exception/HTTP/428.php File removed: wp-includes/Requests/Exception/HTTP/406.php File removed: wp-includes/Requests/Exception/HTTP/504.php File removed: wp-includes/Requests/Exception/HTTP/411.php File removed: wp-includes/Requests/Exception/HTTP/414.php File removed: wp-includes/Requests/Exception/HTTP/511.php File removed: wp-includes/Requests/Exception/HTTP/410.php File removed: wp-includes/Requests/Exception/HTTP/403.php File removed: wp-includes/Requests/Exception/HTTP/400.php File removed: wp-includes/Requests/Exception/HTTP/505.php File removed: wp-includes/Requests/Exception/HTTP/413.php File removed: wp-includes/Requests/Exception/HTTP/404.php File removed: wp-includes/Requests/Exception/HTTP/306.php File removed: wp-includes/Requests/Exception/HTTP/304.php

File removed: wp-includes/Requests/Exception/HTTP/405.php File removed: wp-includes/Requests/Exception/HTTP/429.php File removed: wp-includes/Requests/Exception/HTTP/417.php File removed: wp-includes/Requests/Exception/HTTP/409.php File removed: wp-includes/Requests/Exception/HTTP/402.php File removed: wp-includes/Requests/Exception/HTTP/418.php File removed: wp-includes/Requests/Exception/HTTP/305.php File removed: wp-includes/Requests/Exception/HTTP/415.php File removed: wp-includes/Requests/Exception/HTTP/401.php File removed: wp-includes/Requests/Exception/HTTP/503.php File removed: wp-includes/Requests/Response.php File removed: wp-includes/Requests/Utility/CaseInsensitiveDictionary.php File removed: wp-includes/Requests/Utility/FilteredIterator.php File removed: wp-includes/Requests/IRI.php File removed: wp-includes/Requests/Response/Headers.php File removed: wp-includes/Requests/Cookie.php File removed: wp-includes/Requests/IDNAEncoder.php File removed: wp-includes/Requests/Auth/Basic.php File removed: wp-includes/Requests/Proxy.php File removed: wp-includes/Requests/Transport.php File removed: wp-includes/Requests/Session.php File removed: wp-includes/Requests/Hooks.php File removed: wp-includes/Requests/SSL.php File removed: wp-includes/Requests/Proxy/HTTP.php File removed: wp-includes/Requests/Exception.php File removed: wp-includes/css/dist/editor/editor-styles-rtl.css File removed: wp-includes/css/dist/editor/editor-styles-rtl.min.css File removed: wp-includes/css/dist/editor/editor-styles.css File removed: wp-includes/css/dist/editor/editor-styles.min.css File removed: wp-includes/ID3/license.commercial.txt File removed: wp-includes/wlwmanifest.xml File removed: wp-includes/js/jquery/ui/widget.min.js File removed: wp-includes/js/jquery/ui/position.min.js File removed: wp-includes/js/wp-a11y.min.js File removed: wp-includes/js/wp-a11y.js File removed: wp-includes/random\_compat/random.php File removed: wp-includes/random\_compat/byte\_safe\_strings.php File removed: wp-includes/random\_compat/random\_bytes\_com\_dotnet.php File removed: wp-includes/random\_compat/random\_bytes\_dev\_urandom.php

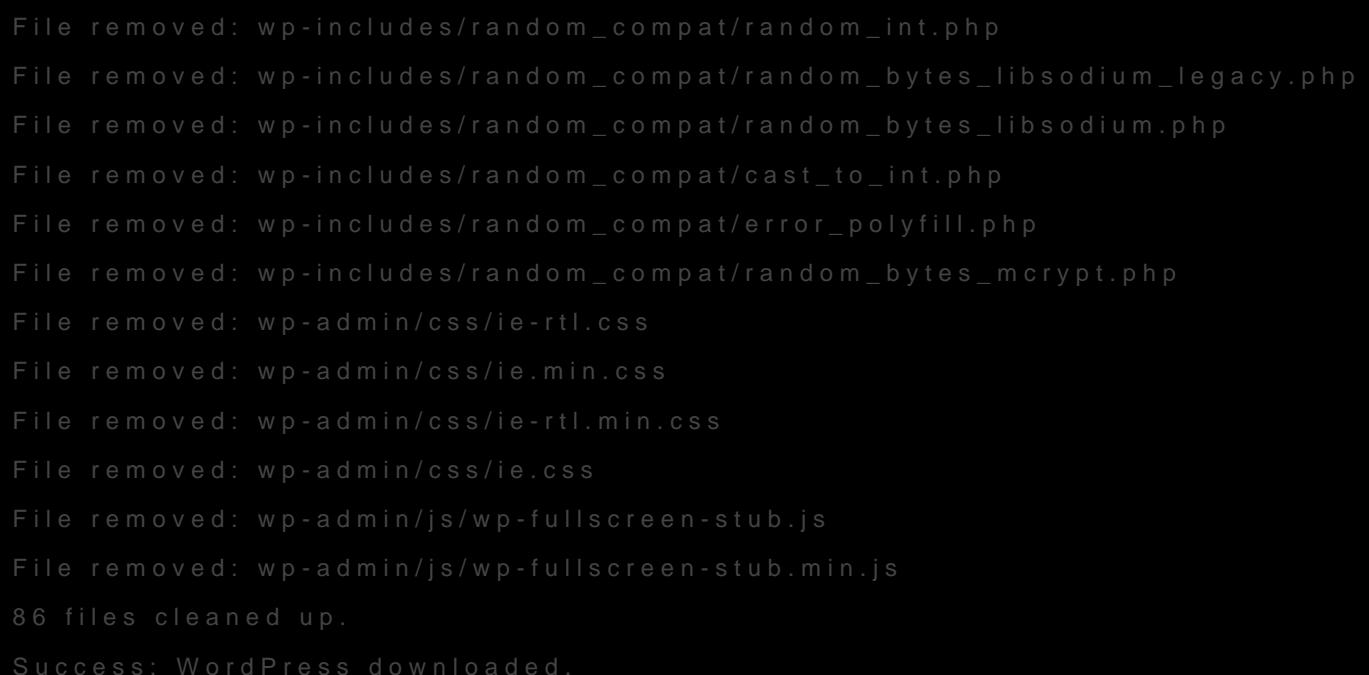

## Actualizar WP Cli

Como root si la aplicación esta en el sistema de forma global

#### Aviso

Esta documentación y su contenido, no implica que funcione en tu cas También implica que tienes conocimientos sobre lo que trata, y que er de seguridad. El contenido el contenido se entrega, tal y como está, s obligación ni responsabilidad pastraste de

Si necesitas [soporte profe](https://intranet.castris.com/cart.php?gid=18)sional puedes constopolatecpno Ceassitornial

Revision #19 Created 15 May 2021 16:00:58 by Abkrim Updated 24 January 2025 05:44:55 by Abkrim